HRZ-Wiki - https://hrz-wiki.jade-hs.de/

## **Freigegebene Postfächer**

Im Microsoft Exchange System gibt es die Möglichkeit, ein Postfach als freigegebenes Postfach (Shared Mailbox) einzurichten. Dadurch wird der direkte Zugriff auf dieses Postfach gesperrt, aber gleichzeitig vollständige Zugriffs- und Senderechte für zuständige Personen bzw. Gruppen erteilt.

## **Einrichtungsanleitungen für gängige E-Mail Clients und Endgeräte**

Auf den untergeordneten Wiki-Seiten finden Sie detaillierte Einrichtungsanleitungen für gängige E-Mail Clients

- [Microsoft Outlook 2016/19/21](https://hrz-wiki.jade-hs.de/de/tp/email/shared-mailbox/outlook2016)
- [Mobile Endgeräte](https://hrz-wiki.jade-hs.de/de/tp/email/shared-mailbox/mobile)

From: <https://hrz-wiki.jade-hs.de/> - **HRZ-Wiki**

Permanent link: **<https://hrz-wiki.jade-hs.de/de/tp/email/shared-mailbox/start>**

Last update: **2022/11/14 09:30**

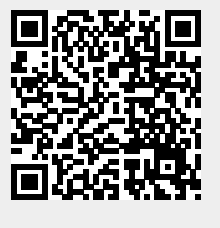